<<Word 2007

<<Word 2007 >>

- 13 ISBN 9787121078927
- 10 ISBN 7121078929

出版时间:2009-4

页数:373

614000

extended by PDF and the PDF

http://www.tushu007.com

, tushu007.com

 $,$  tushu007.com

综上所述,我们推出了《快学快用·融会贯通》系列图书,该系列图书在知识讲解上可以使读者从入

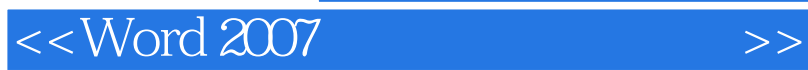

, tushu007.com <<Word 2007

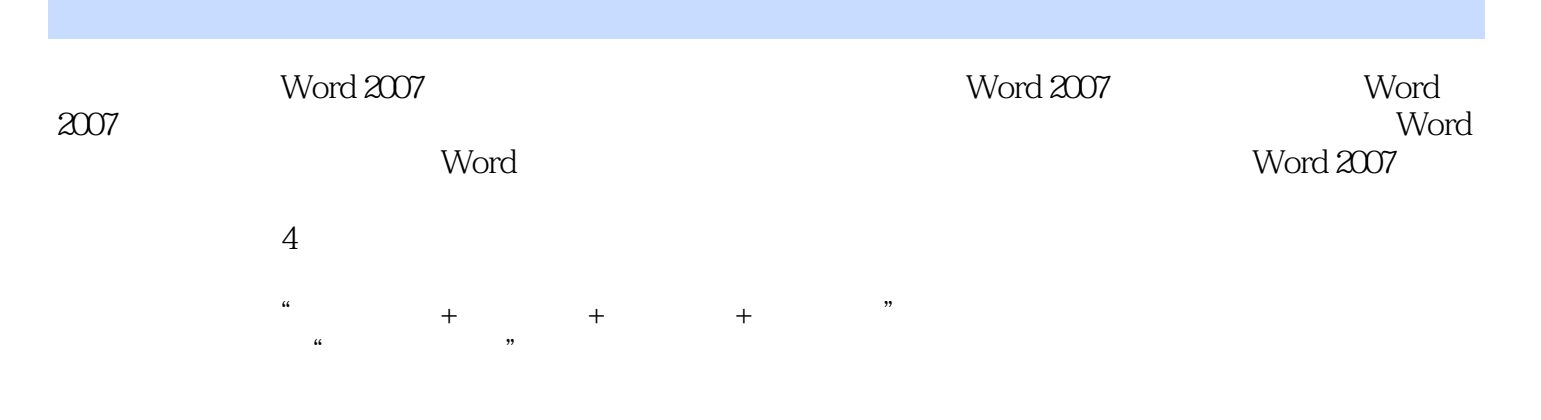

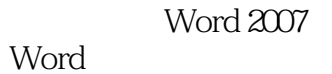

 $\mathsf{Word}$ , words  $\mathsf{word}$  , we can accord  $\mathsf{word}$  , we can accord  $\mathsf{word}$  , we can accord  $\mathsf{word}$ 

 $,$  tushu007.com

## <<Word 2007

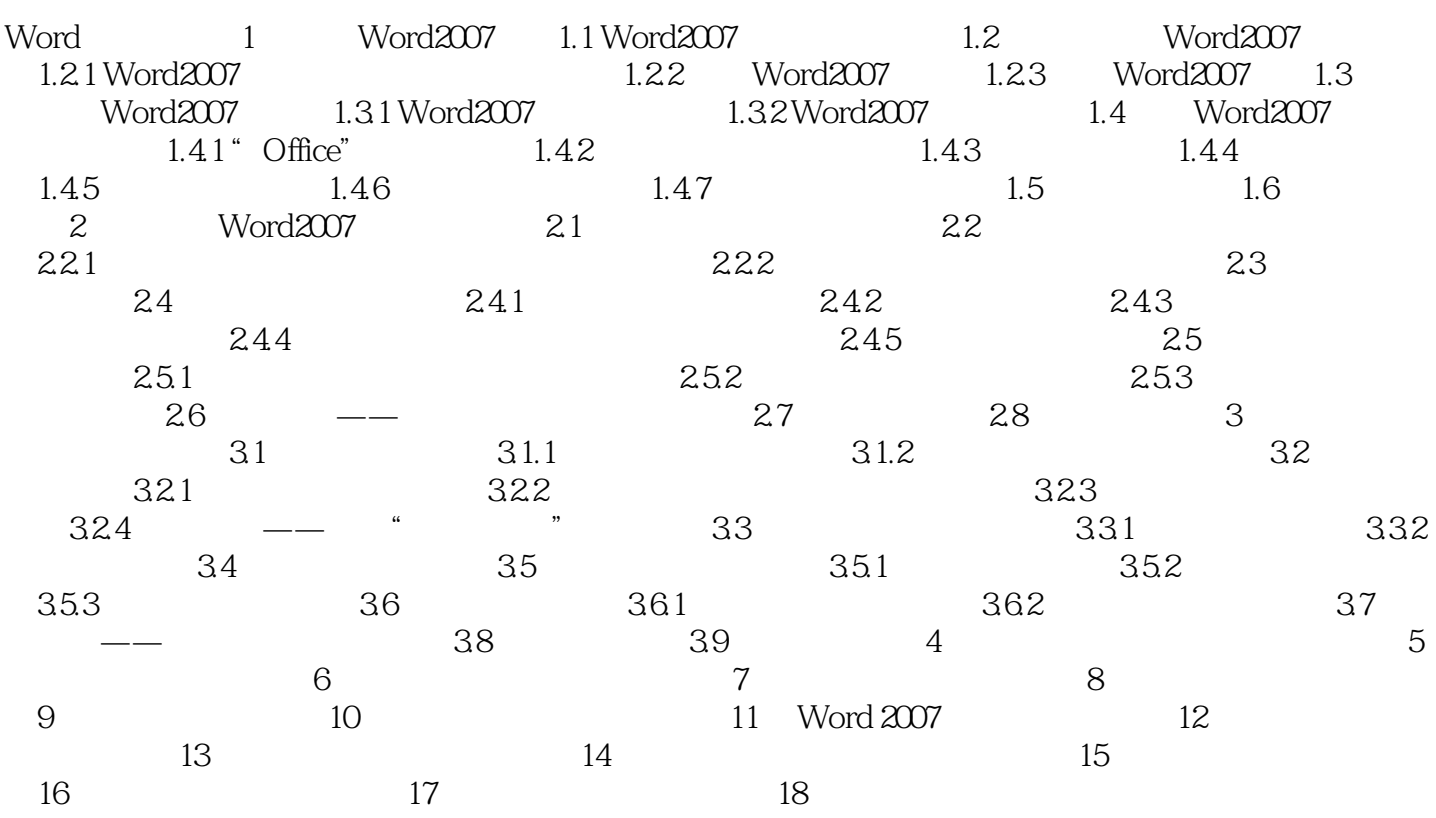

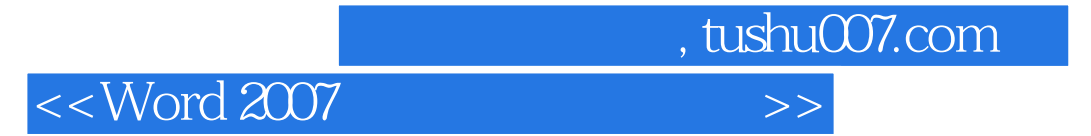

 $\frac{1}{\sqrt{3}}$ :

 $\theta$ 

 $\frac{1}{\sqrt{3}}$ 

 $3.$ 

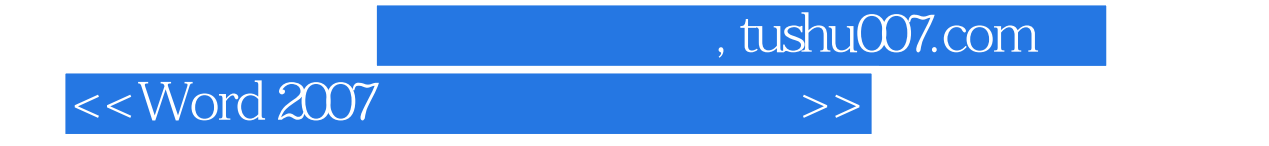

Word2007

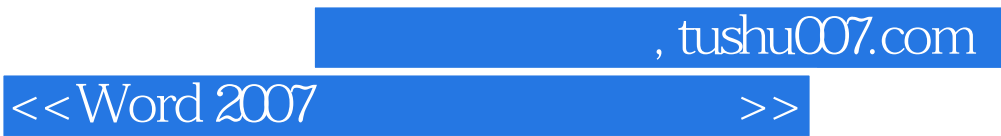

本站所提供下载的PDF图书仅提供预览和简介,请支持正版图书。

更多资源请访问:http://www.tushu007.com